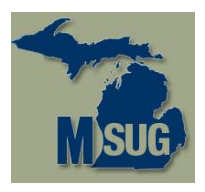

## Working with Sparse Matrices in SAS®

#### Andrew T. Kuligowski, HSN

Andrew has been a SAS user for over 25 years – WELL over. Currently the Manager of CRM Data Infrastructure at HSN in St. Petersburg, he has augmented his professional coding experiences in the retail, media, insurance, and petrochemical fields by speaking at various SAS user events. Andrew was conference chair of SAS Global Forum 2012 here in Orlando, and co-chair for SESUG'97 in Jacksonville and Tennessee SAS Users Day in Knoxville. In his spare time, Andrew volunteers at the Florida Aquarium in Tampa.

#### Lisa Mendez Ph.D., QuintilesIMS

Lisa has been a SAS programmer for over 15 years. She has experience in various industries such as student achievement testing, clinical trials, medical equipment sales, retail grocery, and Military Health Systems (including workload & expense, business planning, and pharmacy).

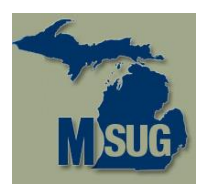

#### Working with Sparse Matrices in SAS® INTRODUCTION

An *Introduction* to Sparse Matrices. (Matrixes?)

• Aimed at the BASE SAS programmer. (More advanced options available when SAS/STAT and/or SAS/IML are brought into the mix)

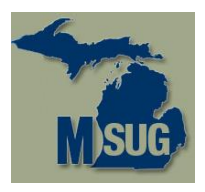

#### Background Information - Arrays INTRODUCTION

#### Background: Arrays

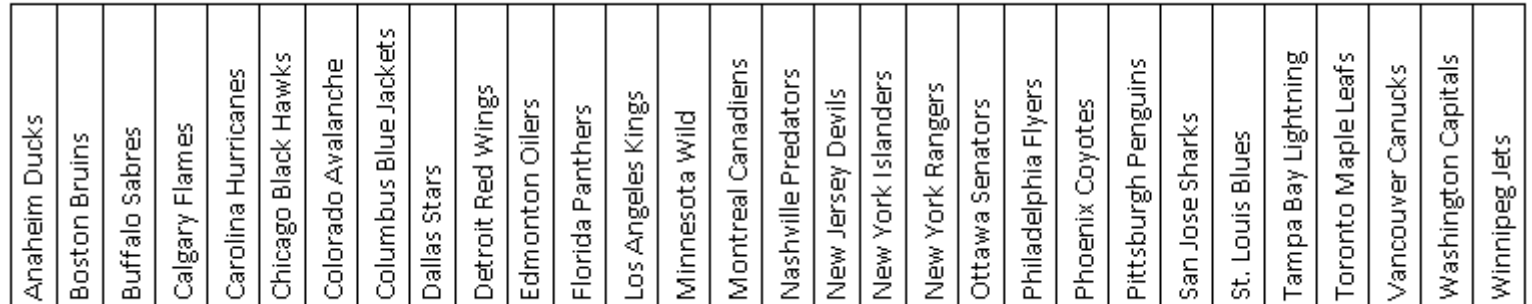

**ARRAY NHL\_TEAMS (30) Team01-Team30;**

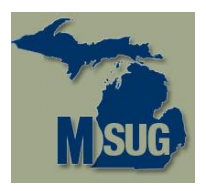

#### Background Information - Arrays INTRODUCTION

#### Background: Arrays

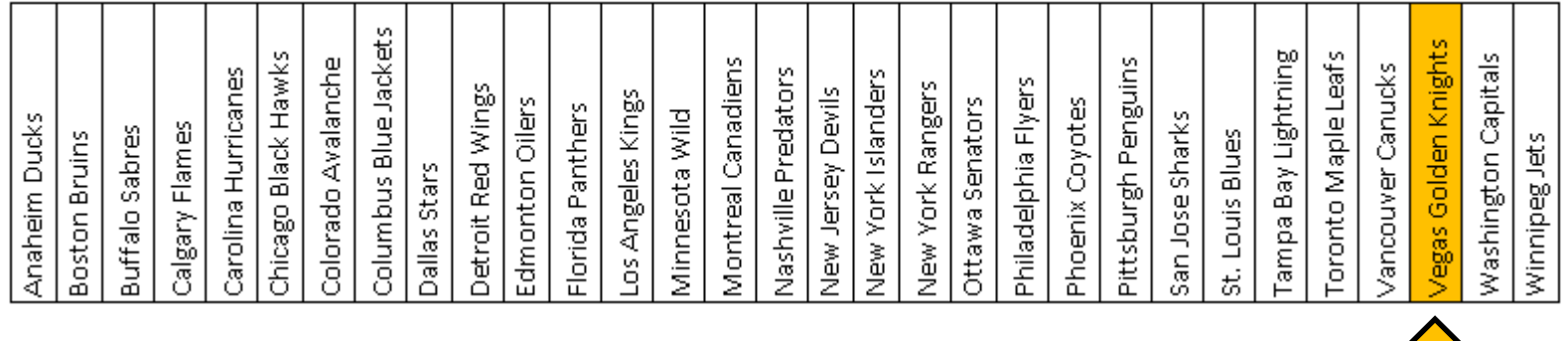

**ARRAY NHL\_TEAMS (31) Team01-Team31;**

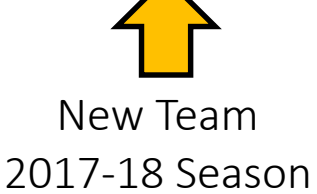

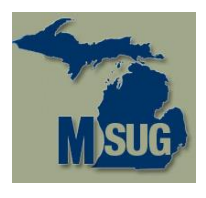

## Background Information - Arrays INTRODUCTION

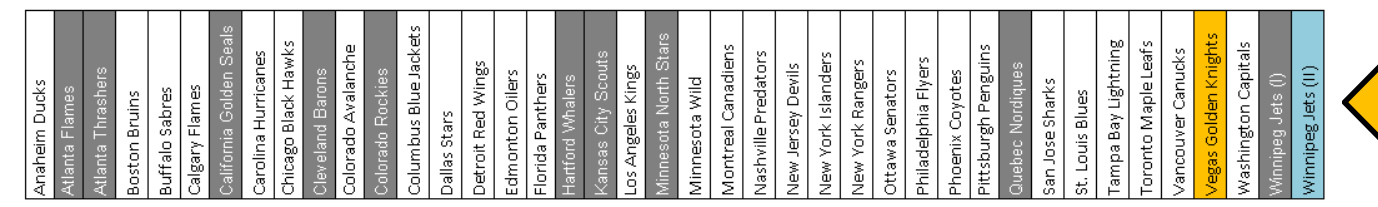

Home Team V Anaheim Mighty Ducks x Atlanta Flames Atlanta Thrashers **Boston Bruins Buffalo Sahres** Calgary Flames California Golden Seals Carolina Hurricanes Chicago Black Hawks Cleveland Barons Colorado Avalanche Colorado Rockies Columbus Blue Jackets Dallas Stars Detroit Red Wings **Edmonton Oilers** 

Tracking which teams I've seen play vs. which opponents.

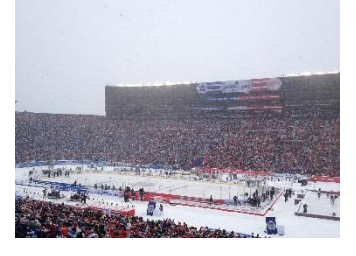

Then, factor in teams that have changed arenas. Or played outdoors. And neutral site games. And …

Teams that have moved or folded (How far back do we go?)

Then, factor in the year/season?

> Then, factor in minor leagues , juniors, colleges…

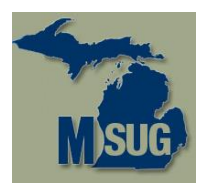

#### What is exactly is a sparse matrix? INTRODUCTION

… and we eventually have a large matrix. Very few of the cells actually contain a positive number denoting attendance at 1 or more games between two opponents in a given arena in a given season.

You may ask, "SO WHAT?"

According to Wikipedia …

*"In numerical analysis, a sparse matrix is a matrix in which most of the elements are zero."*

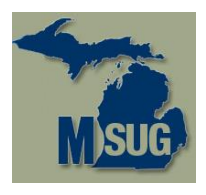

## What is exactly is a sparse matrix? INTRODUCTION

- Sparsity = # of empty cells / total # of cells
- Density = # of populated cells / total # of cells
- What exactly *is* "sparse"? What exactly *is* "large"?
- THAT, my friends, is a matter of personal opinion and experience

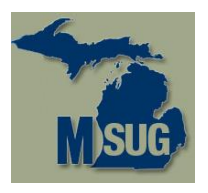

## What is exactly is a sparse matrix? INTRODUCTION

• Here is a very small example of a sparse matrix:

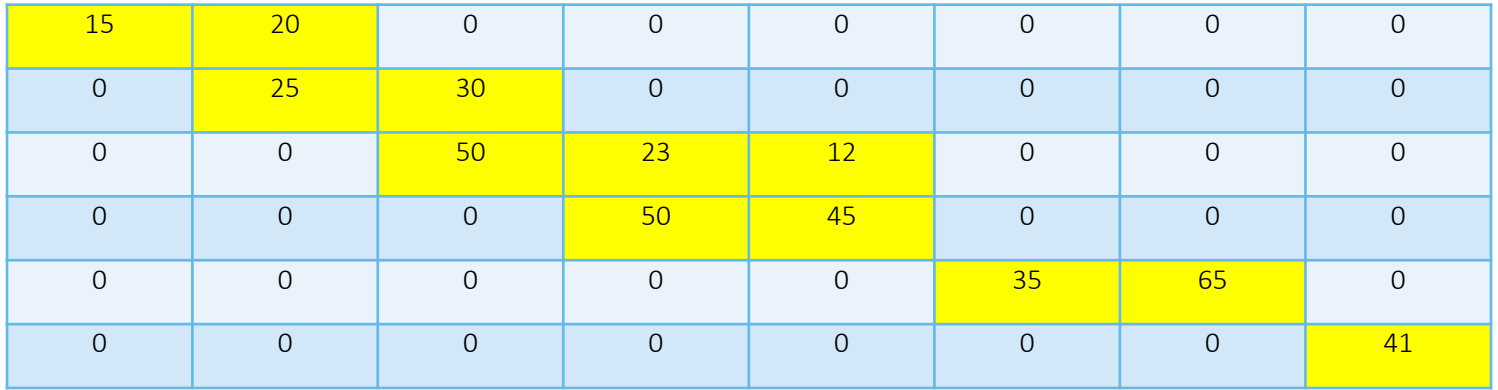

- Sparcity =  $(36/48)$  = 75% sparse
- Density =  $(12/48)$  = 25% dense

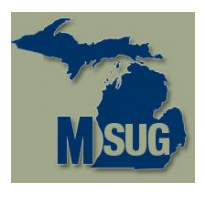

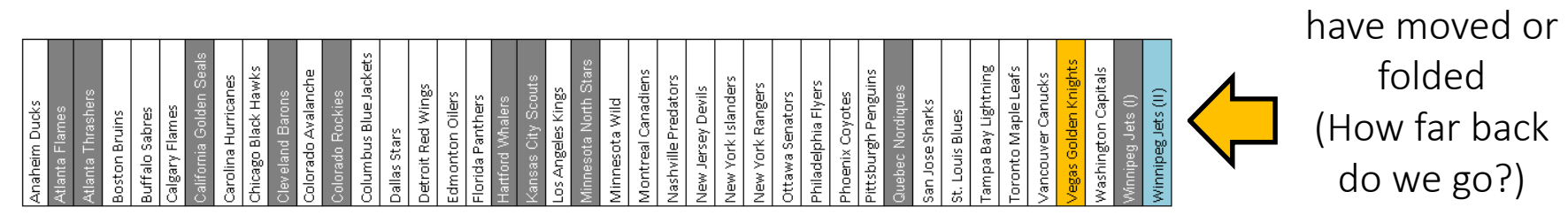

Teams that

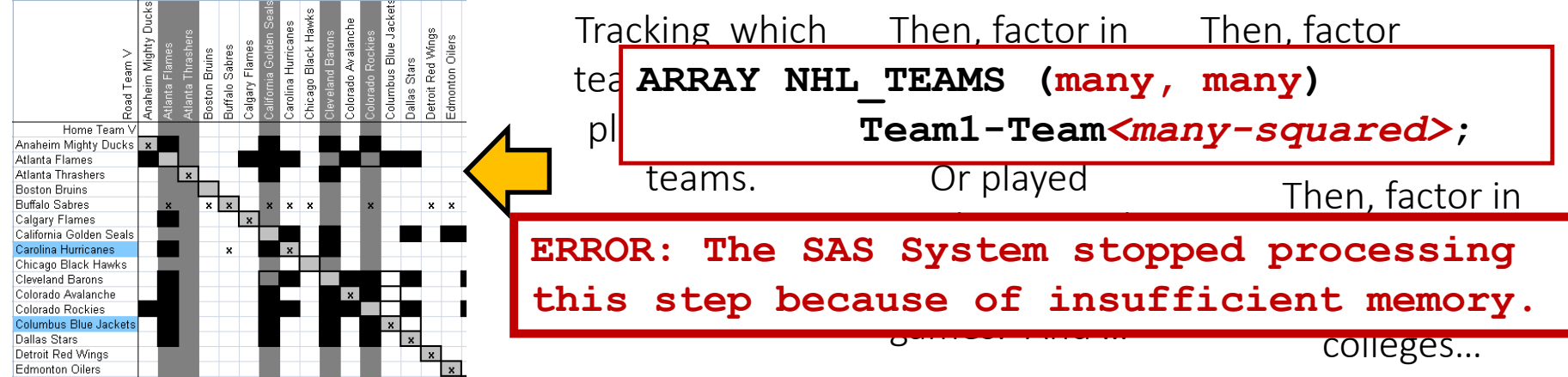

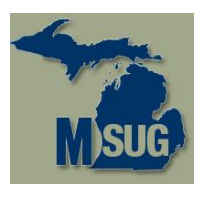

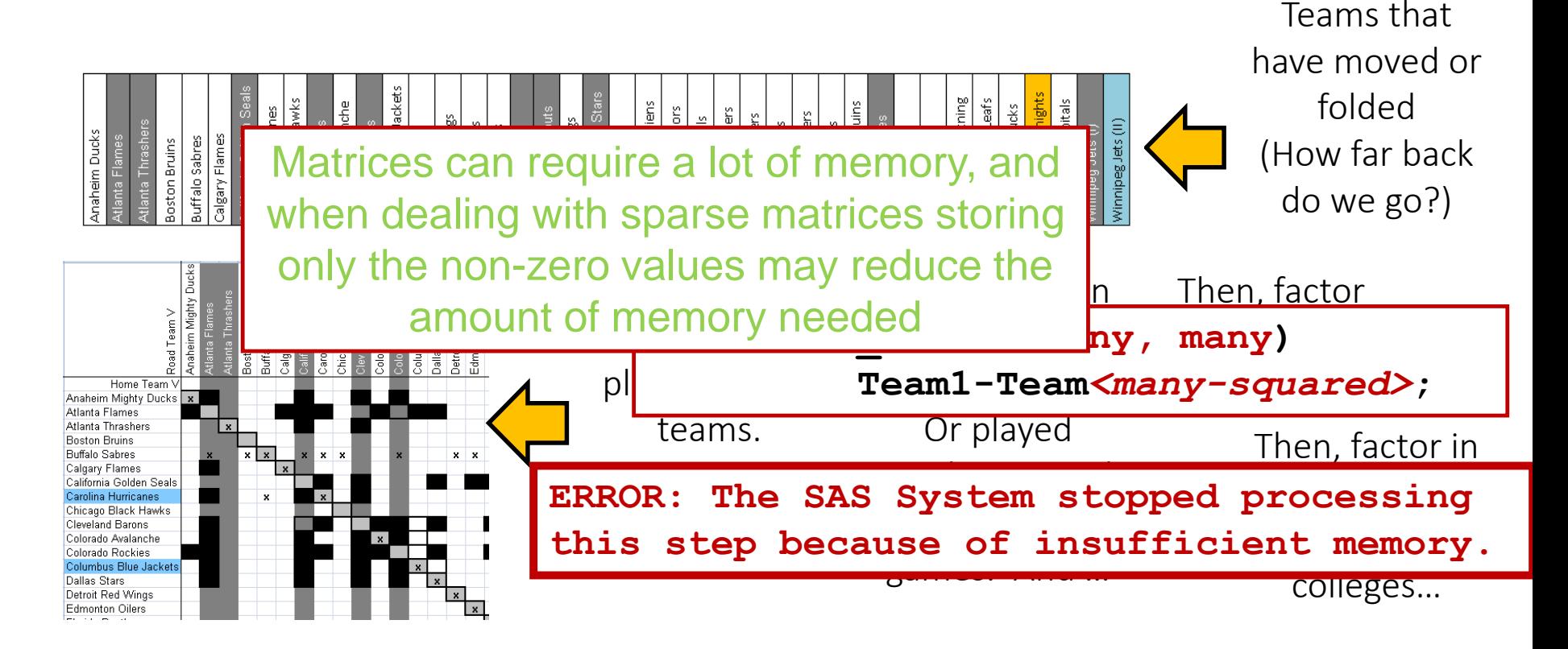

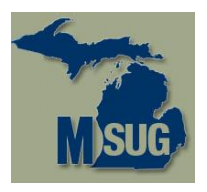

**ARRAY NHL\_TEAMS (many, many)** 

**Team1-Team***<many-squared>***;**

**ERROR: The SAS System stopped processing this step because of insufficient memory.**

MEMSIZE option

- Must specify when starting SAS
- Default  $= 2G$
- Can specify in bytes, kilobytes, megabytes, gigabytes, terabytes, or MAX
- A value of 0 is the same as specifying MAX

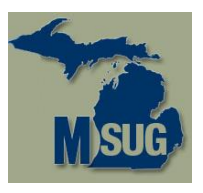

#### MEMSIZE option - Potential issues:

Must specify when starting SAS. (Cannot change on the fly.) **WARNING 30-12: SAS option MEMSIZE is valid only at startup**

**of the SAS System. The SAS option is ignored.**

- How much IS enough? Next time, will you want even more? Can you get THAT much?
- Personal computer vs. server If you're sharing the machine, how will this affect other users?

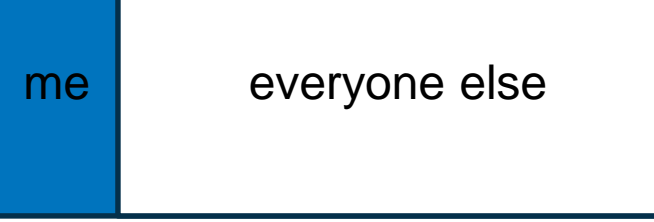

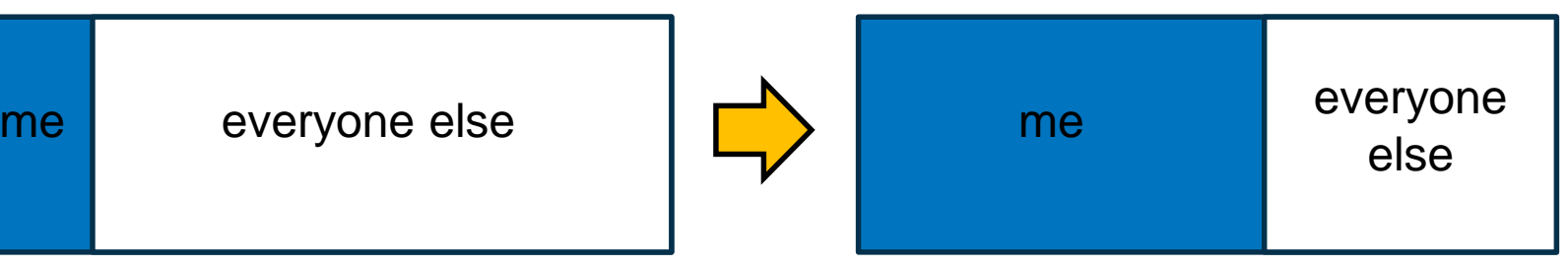

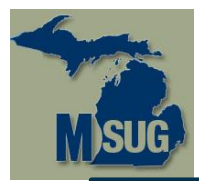

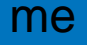

**of the SAS System. The SAS option is ignored.**

me everyone else everyone every one else

else me

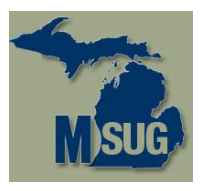

#### MEMSIZE option - Potential issues:

65 PROC OPTIONS GROUP=MEMORY; RUN;

Group=MEMORY

- **SORTSIZE=1073741824** Specifies the amount of memory that is available to the SORT procedure.
- **SUMSIZE=0** Specifies a limit on the amount of memory that is available for data summarization procedures when class variables are active.
- **MAXMEMQUERY=268435456** For certain procedures, specifies the maximum amount of memory that can be allocated per request.
- **LOADMEMSIZE=0** Specifies a suggested amount of memory that is needed for executable programs loaded by SAS.
- **MEMSIZE=42949672960** Specifies the limit on the amount of virtual memory that can be used during a SAS session.
- **REALMEMSIZE=0** Specifies the amount of real memory SAS can expect to allocate

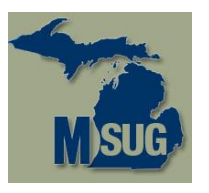

## What is exactly is a sparse matrix? "ITTY BITTY" RESOLUTION

Pinto: "Okay. That means that our whole solar system could be, like one tiny atom in the fingernail of some other giant being. … That means one tiny atom in my fingernail could be—"

Jennings: "Could be one little tiny universe."

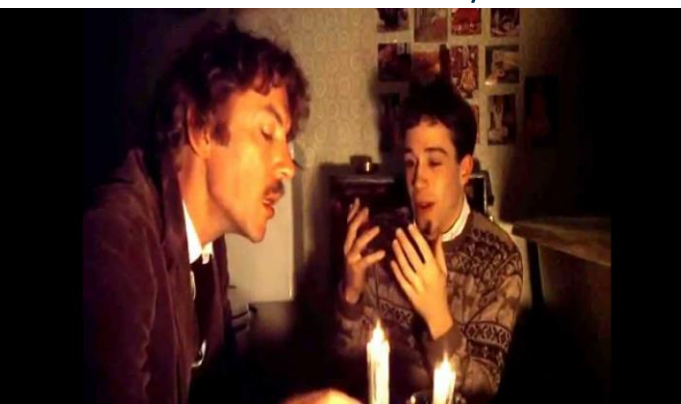

-- from "Animal House"

8 bit byte: There are 8 "subatomic particles" that can be set to True (1) or False (0)

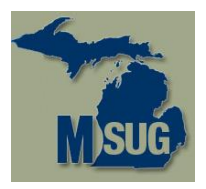

#### What is exactly is a sparse matrix? "ITTY BITTY" RESOLUTION

Bit processing in SAS

Comparison:

- **IF CHARVAR\_LEN1 = '00001000'b THEN …**  $5<sup>th</sup>$  bit is 1, 1<sup>st</sup>-4<sup>th</sup> and 6<sup>th</sup>-8<sup>th</sup> bits are 0.
- **IF CHARVAR\_LEN1 = '....1...'b THEN …** 5<sup>th</sup> bit is 1, 1<sup>st</sup>-4<sup>th</sup> and 6<sup>th</sup>-8<sup>th</sup> bits are ignored.

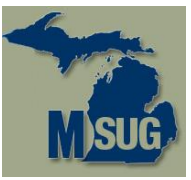

## What is exactly is a sparse matrix? "ITTY BITTY" RESOLUTION

Bit processing in SAS

Assignment:

**CHARVAR\_LEN1 = '00001000'b;**

**ERROR 216-185: The use of a BIT string constant is not allowed in this context.**

Convert a character string of 1's and 0's into binary:

**INPUT NUMVAR\_LEN1 binary8.;**

Numvar Len1 contains a numeric value based on 1 / 0 string passed in from input.

NO!

**PUT CHARVAR\_LEN1 \$binary8.;**

Output contains an 8 byte character string consisting of 1 / 0 string corresponding to Charvar Len1's internal representation.

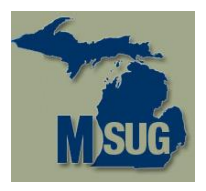

Hypothetical example: Grocer selling breakfast cereal

Did customers buy multiple kinds during their visit? If so, what kind(s)?

1) Set up a 2000 by 2000 matrix

*(in theory; don't actually write an ARRAY statement!)*

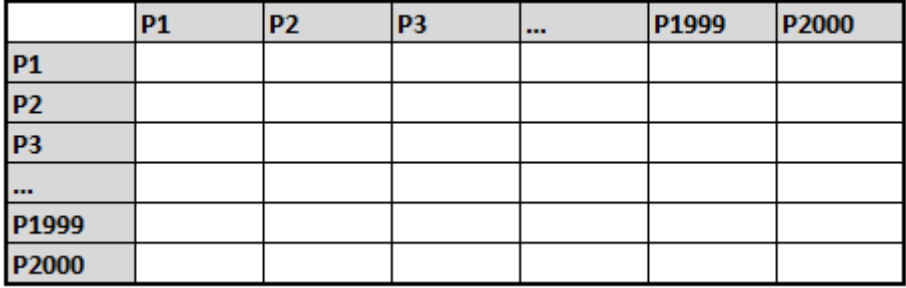

This array has 2000\*2000 (4 million) cells. Is that "large"? It depends on your perspective, BUT few would consider it "small".

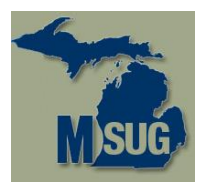

Hypothetical example: Grocer selling breakfast cereal

- Did customers buy multiple kinds during their visit? If so, what kind(s)?
- 1) Many / most customers only by 1 kind of cereal

(The number of boxes / bags of it that they buy is immaterial.)

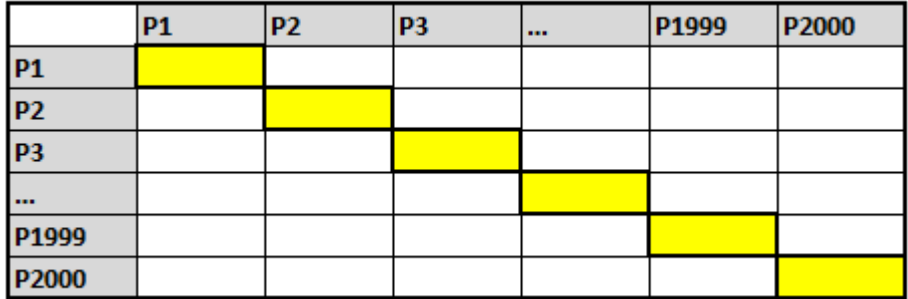

This would be known as a *diagonal matrix*.

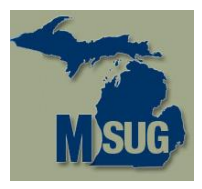

Hypothetical example: Grocer selling breakfast cereal

Did customers buy multiple kinds during their visit? If so, what kind(s)? If this is all we have, it would be better

1) Man represented as a single dimensional array, rather

(The inumber of than as a 2 dimensional matrix!

|                | <b>P1</b> | <b>P2</b> | P <sub>3</sub> | $\cdots$ | P <sub>1999</sub> | P2000 |
|----------------|-----------|-----------|----------------|----------|-------------------|-------|
| <b>P1</b>      |           |           |                |          |                   |       |
| <b>P2</b>      |           |           |                |          |                   |       |
| P <sub>3</sub> |           |           |                |          |                   |       |
| $\cdots$       |           |           |                |          |                   |       |
| P1999          |           |           |                |          |                   |       |

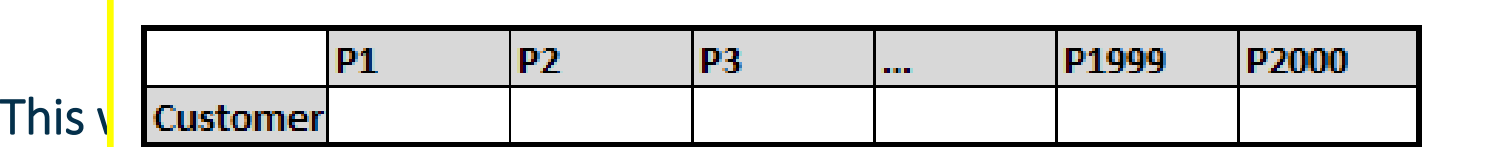

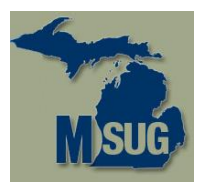

Hypothetical example: Grocer selling breakfast cereal

Did customers buy multiple kinds during their visit? If so, what kind(s)?

2) In this example, the remaining cells mirror each other across the diagonal. Customers who bought both P1 AND P3 can also be categorized as customers who bought both P3 AND P1.

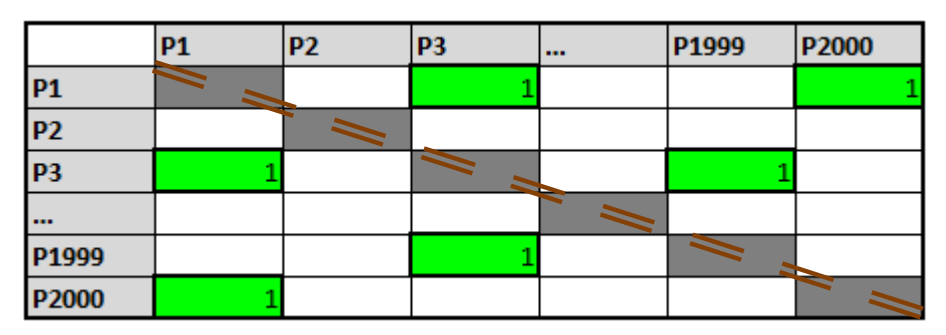

**This would be known as a** *symmetrical matrix***.** 

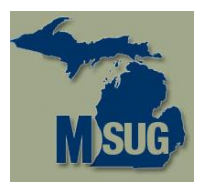

Hypothetical Wou may remember these kinds of cha Did customer the old (pre-GPS) paper road atlases. <br> **Example 1** kind(s)? You may remember those kinds of charts from

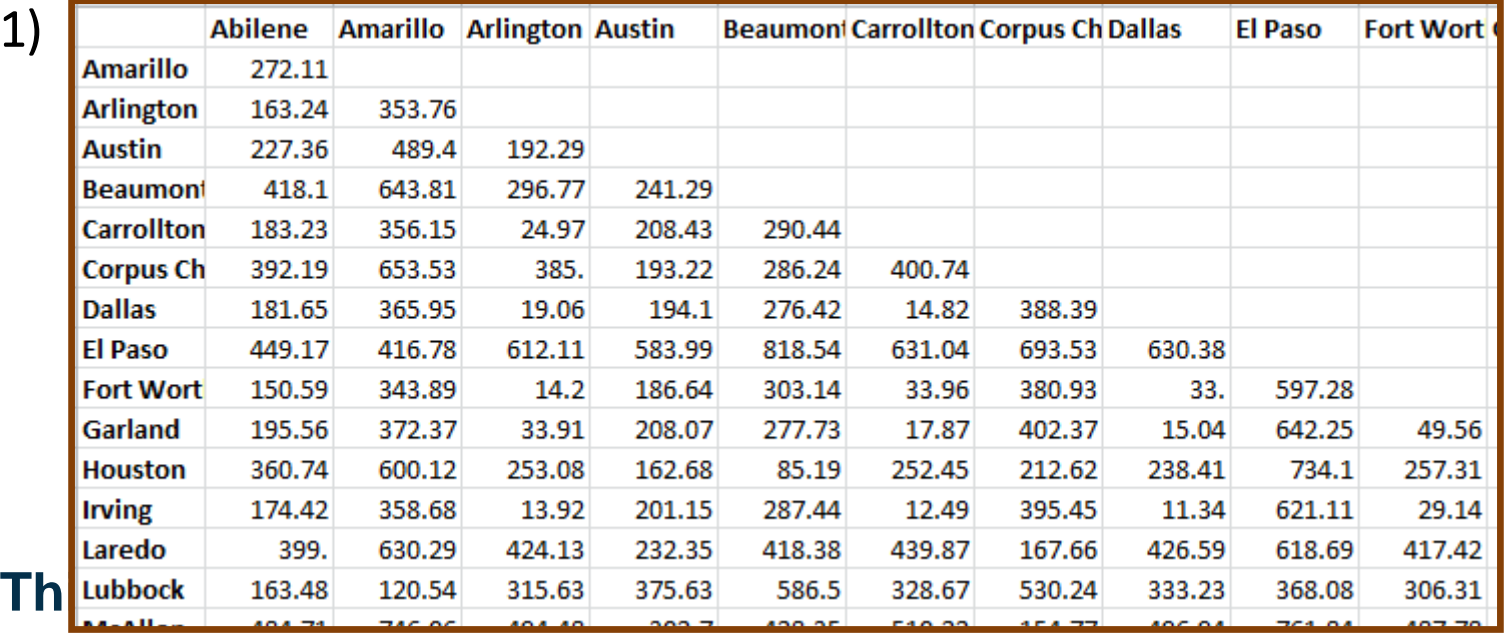

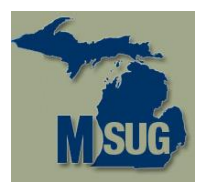

**ARRAY DIAGONAL (2000) DIAGONAL0001-DIAGONAL2000;**

**IF LAST.CUSTOMER\_ID THEN DO;**

**IF FIRST.CUSTOMER\_ID THEN DO;**

**DIAGONAL( CEREAL\_ID ) = 1;**

**OUTPUT DIAGONAL\_MATRIX; /\* One cell \*/**

**END;**

**END;**

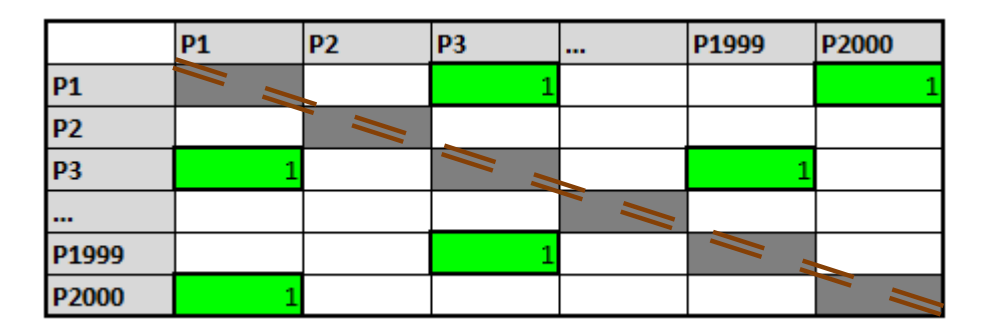

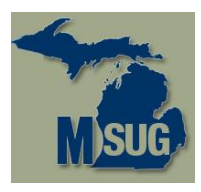

**ARRAY DIAGONAL (2000) DIAGONAL0001-DIAGONAL2000;**

**IF LAST.CUSTOMER\_ID THEN DO;**

**IF FIRST.CUSTOMER\_ID THEN DO;**

**DIAGONAL( CEREAL\_ID ) = 1;** *DIAGONAL = CEREAL\_ID;***OUTPUT DIAGONAL\_MATRIX; /\* One cell \*/**

**END;**

**END;**

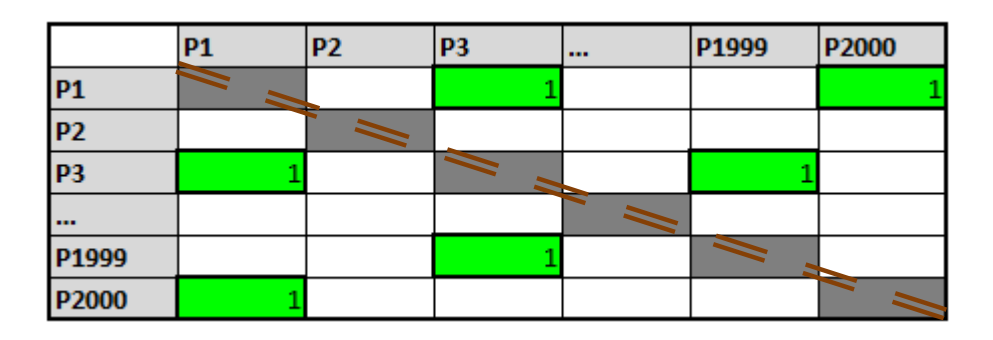

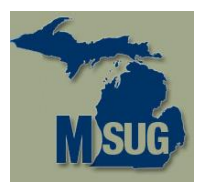

Faking up some sample data

```
data Cereal_Purchases;
 DO Customer_ID = 1 TO 5000;
   MaxBuys = FLOOR( RanUni( 0 )*2000 + 1 ) / 
             FLOOR( RanUni( 0 )* 125 + 1 );
   IF ROUND( Customer_ID, 75 ) = Customer_ID THEN
         Ceiling_Buys = MaxBuys;
   ELSE Ceiling_Buys = 12 ;
   NumBuys = MAX( FLOOR( RanUni( 0 )*Ceiling_Buys + 1 ), 1 );
   NumBuysMax = MAX( NumBuysMax, NumBuys );
   DO J = 1 TO NumBuys;
     Cereal_ID = FLOOR( RanUni( 0 )*2000 + 1 ) ;
     OUTPUT;
   END;
 END;
 CALL SYMPUT( "NumBuysMax", NumBuysMax );
run;
                        %PUT INFO: NumBuysMax = &NumBuysMax;
                         INFO: NumBuysMax = 482
     NOTE: … WORK.CEREAL_PURCHASES has 32964 observations …
```
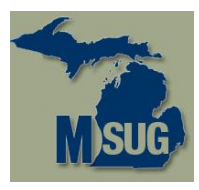

```
DATA Cereal_Approach;
   ARRAY CEREAL_BUYS (&NumBuysMax.) Buy1-Buy&NumBuysMax.;
   RETAIN Buy1-Buy&NumBuysMax. ;
   set Cereal Purchases(KEEP=Customer ID Cereal ID);
  by Customer_ID;
   IF First.Customer_ID Then Indx = 1;
   ELSE Indx + 1;
   Cereal_Buys( Indx ) = Cereal_ID;
   IF Last.Customer_ID THEN DO;
      Cereal_Count = Indx;
      output;
     DO J = 1 TO &NumBuysMax.; 
         Cereal_Buys(J)=.; 
      end;
   END;
run;
                                    Replace with Cereal_Count
                                    No need to run through 492 elements each
                                    time when we know how many we actually
                                    modified on each record.
```
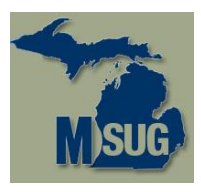

#### What is exactly is a sparse matrix ARRAY'ZIN IN THE SUN First cut of the DATA step.

**(HINT: It's not going to work.)**

```
DATA Cereal_Combos;
   SET Cereal_Approach;
  ARRAY CEREAL_BUYS (&NumBuysMax.) Buy1-Buy&NumBuysMax.;
   DO I = 1 TO Cereal_Count;
     Cereal_Purchase1 = Cereal_Buys(I);
     DO J = 1 TO Cereal Count;Cereal_Purchase2 = Cereal_Buys(J);
        OUTPUT;
     END;
  END;
```
**run;**

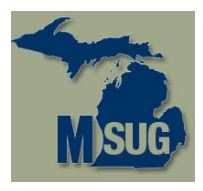

Fixes and Enhancements (a.k.a. "Cereal Killer")

**DATA Cereal\_Combos(KEEP=Customer\_ID Cereal\_Count**

**Cereal\_Purchase1 Cereal\_Purchase2)**

```
Cereal_Single(KEEP=Customer_ID Cereal_Count Cereal_Purchase1);
```

```
SET Cereal_Approach;
```

```
ARRAY CEREAL_BUYS (&NumBuysMax.) Buy1-Buy&NumBuysMax.;
```

```
IF Cereal_Count = 1 THEN DO;
  Cereal_Purchase1 = Cereal_Buys(1);
  OUTPUT Cereal_Single;
```
**END;**

```
ELSE DO I = 1 TO Cereal Count -1;
   Cereal_Purchase1 = Cereal_Buys(I);
   DO J = I + I TO Cereal Count;
      Cereal_Purchase2 = Cereal_Buys(J);
      OUTPUT Cereal_Combos;
   END;
END;
```

```
run;
```
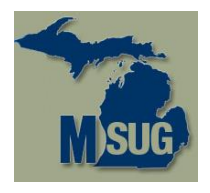

Fixes and Enhancements (a.k.a. "Cereal Killer")

**DATA Cereal\_Combos(KEEP=Customer\_ID Cereal\_Count Cereal\_Purchase1 Cereal\_Purchase2)**

**Cutting to the chase to save some time … Cutting to the chase to save some time …** 

Running this through a PROC MEANS or equivalent gets us a count of the number **IF**  $\frac{1}{2}$  **CHEN DECISION** of customers who purchased each 2-production combination of cereal.

It will be a symmetrical matrix – or rather, <sup>1/2</sup> of a symmetrical matrix. If you need both halves, or you are splitting up the report by individual brand(s) of cereal, you may need to work both halves of the symmetry.

Unless purchases are incredibly skewed, you will probably no longer be working with a "sparse matrix" should you recreate the table using the summarized data. (It paroc<br>ofinita would definitely be expected that Density would go up, and Sparsity down.)

**run;**

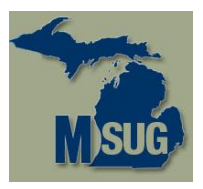

#### What is exactly is a sparse matrix STUFF BEYOND OUR SCOPE TODAY

#### We're not statisticians. (Other than a brief period of overconfidence after acing a STATS 301 test as an undergraduate, I never claimed to be.)

#### Those interested in topics outside of the scope of this paper may be interested in other papers – a quick search uncovered the following:

#### SAS/IML ®

See Kuss "A SAS/IML® Macro for Goodness-of-Fit Testing in Logistic Regression Models with Sparse Data" (SUGI 26)

#### SAS® TEXT MINER

See Zhao, Albright, and Cox "Processing and Storing Sparse Data in SAS<sup>®</sup> using SAS Text Miner Procedures" (SASGF 2014)

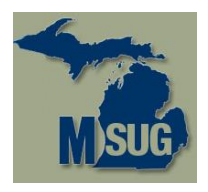

What is exactly is a sparse matrix STUFF BEYOND OUR SCOPE TODAY

Additional papers:

#### PROC HPMIXED

See Wang / Tobias "All the Cows in Canada: Massive Mixed Modeling with the HPMIXED Procedure in SAS® 9.2" (SASGF 2009)

See Fenchel, McPhail, VanDyke "Using HPMIXED with Other SAS® 9.2 Procedures to Efficiently Analyze Large Dimension Registry Data" (MWSUG 2010)

These and other fine presentations can be found on: www.lexjansen.com

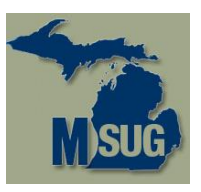

#### What is exactly is a sparse matrix APPENDIX: TEST DATA

```
%LET XDim = 100;
%LET YDim = 100;
%LET NumElem = %EVAL( &XDim. * &YDim. );
%PUT &NumElem.;
DATA temp;
   ARRAY BigDeal (&XDim., &YDim.) Element_000001-Element_&NumElem.;
   DO I = 1 TO 5000;
      DO J = 1 TO 50;
         XDim = FLOOR( Ranuni( 0 )*&XDim. + 1 ) ;
         YDim = FLOOR( Ranuni( 0 )*&YDim. + 1 ) ;
         BigDeal(XDim, YDim) = 1;
      END;
      OUTPUT;
      DO J = 1 TO &YDim.;
         DO J1 = 1 TO &YDim.;
           BigDeal( J, J1 ) = .;
         END;
      END;
   END;
RUN;
```
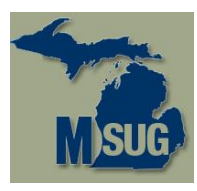

# Questions?